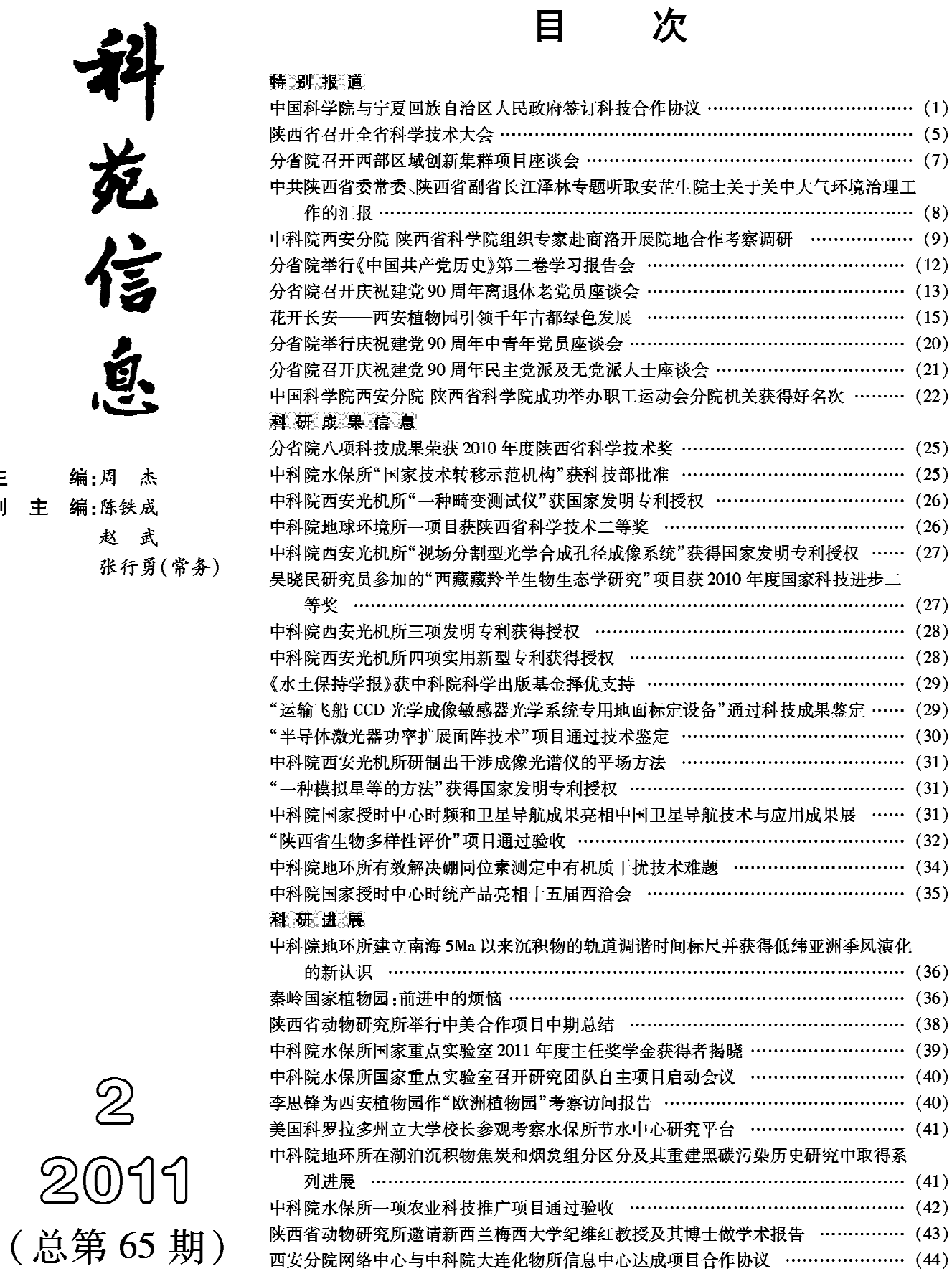

主副

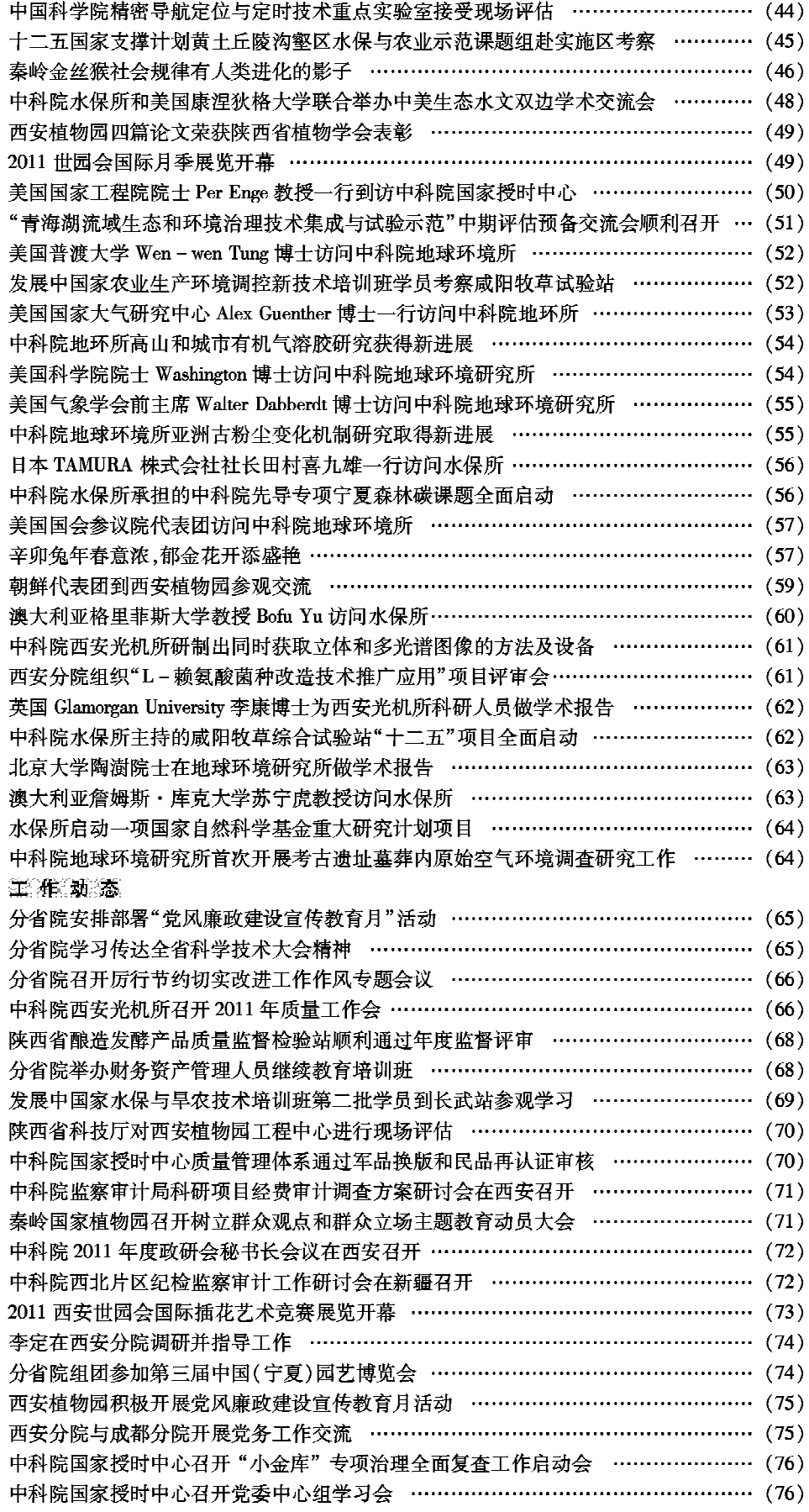

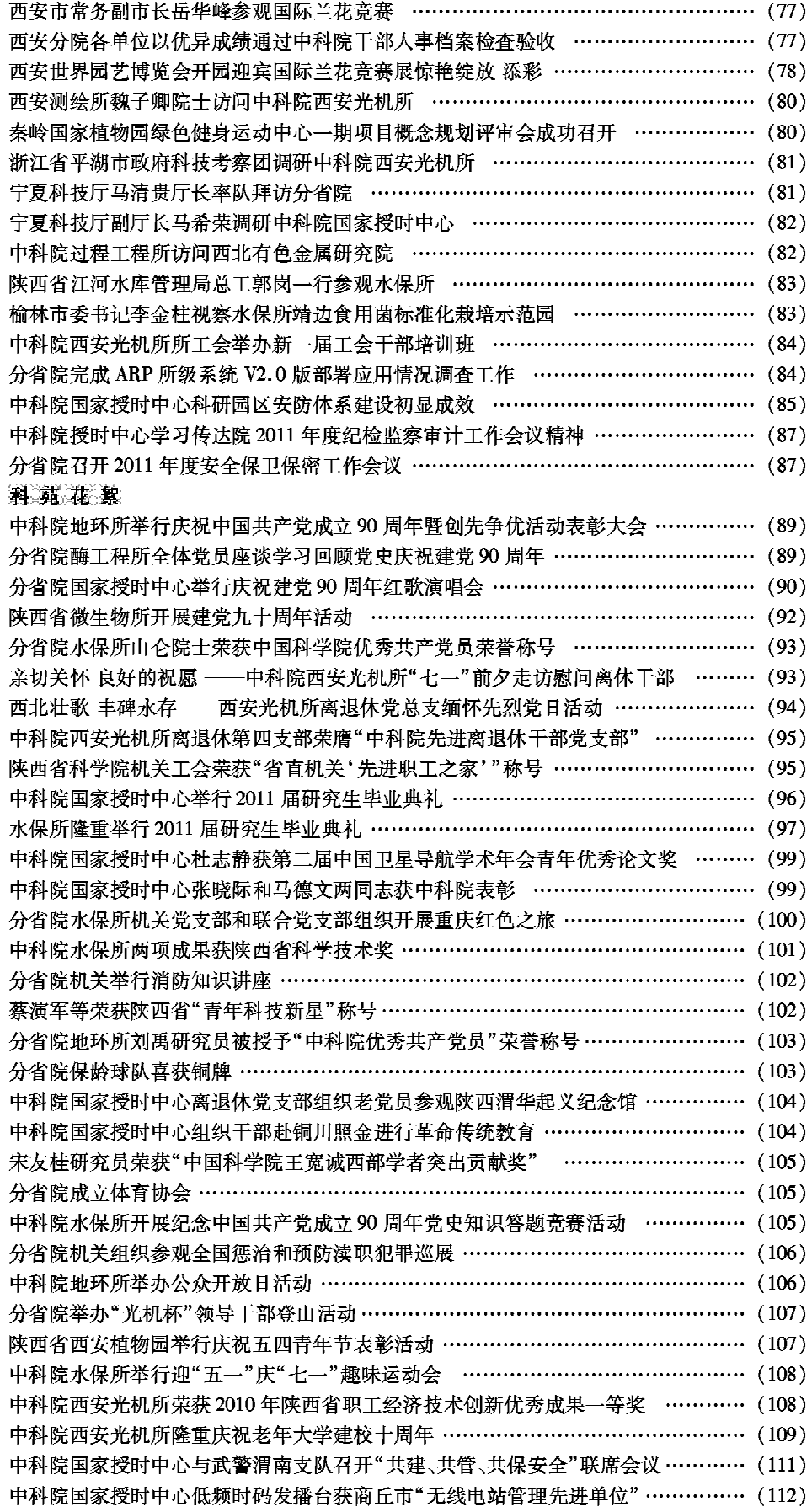